## SAP ABAP table MMPUR PRINT EKOMD QUANT {Print Sructure for Quantity}

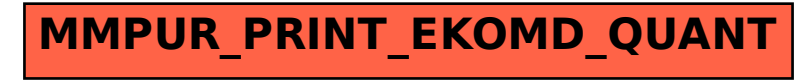